# **АННОТАЦИЯ РАБОЧЕЙ ПРОГРАММЫ ДИСЦИПЛИНЫ ПРИЕМ 2020 г. ФОРМА ОБУЧЕНИЯ очная**

# **Программные комплексы в разработке месторождений углеводородов**

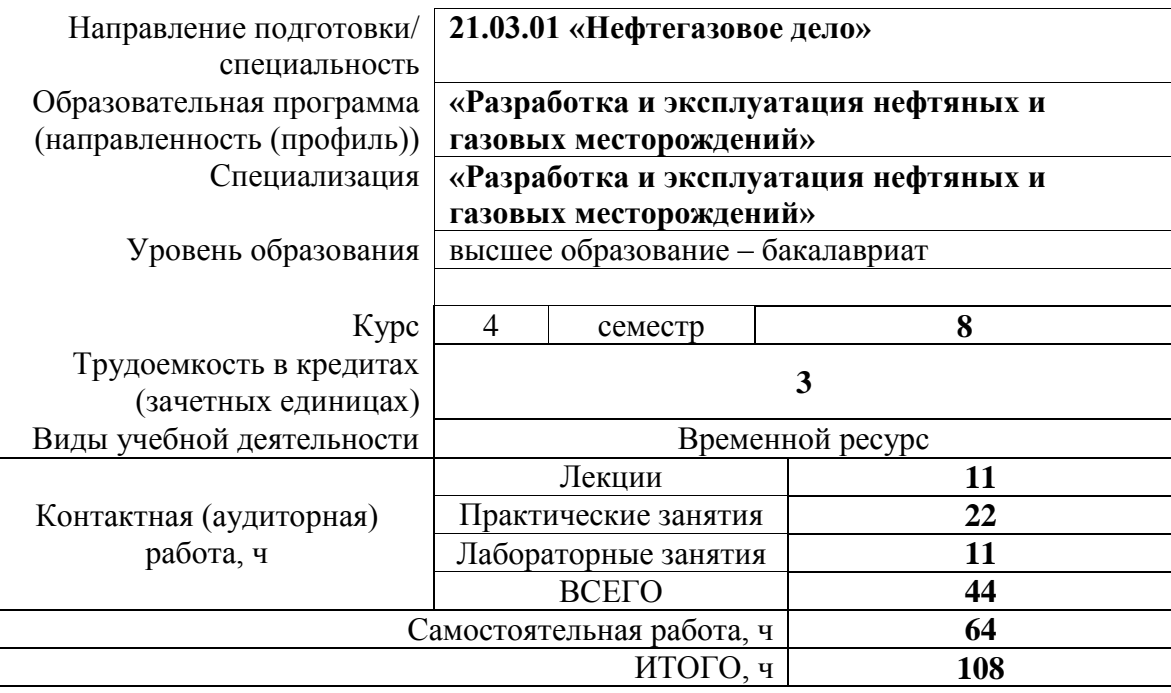

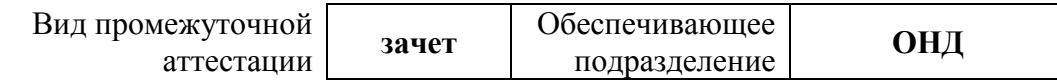

## 1. Цели освоения дисциплины

Целями освоения дисциплины является формирование у обучающихся определенного<br>ООП (п. 5.4 Общей характеристики ООП) состава компетенций для подготовки к профессиональной деятельности.

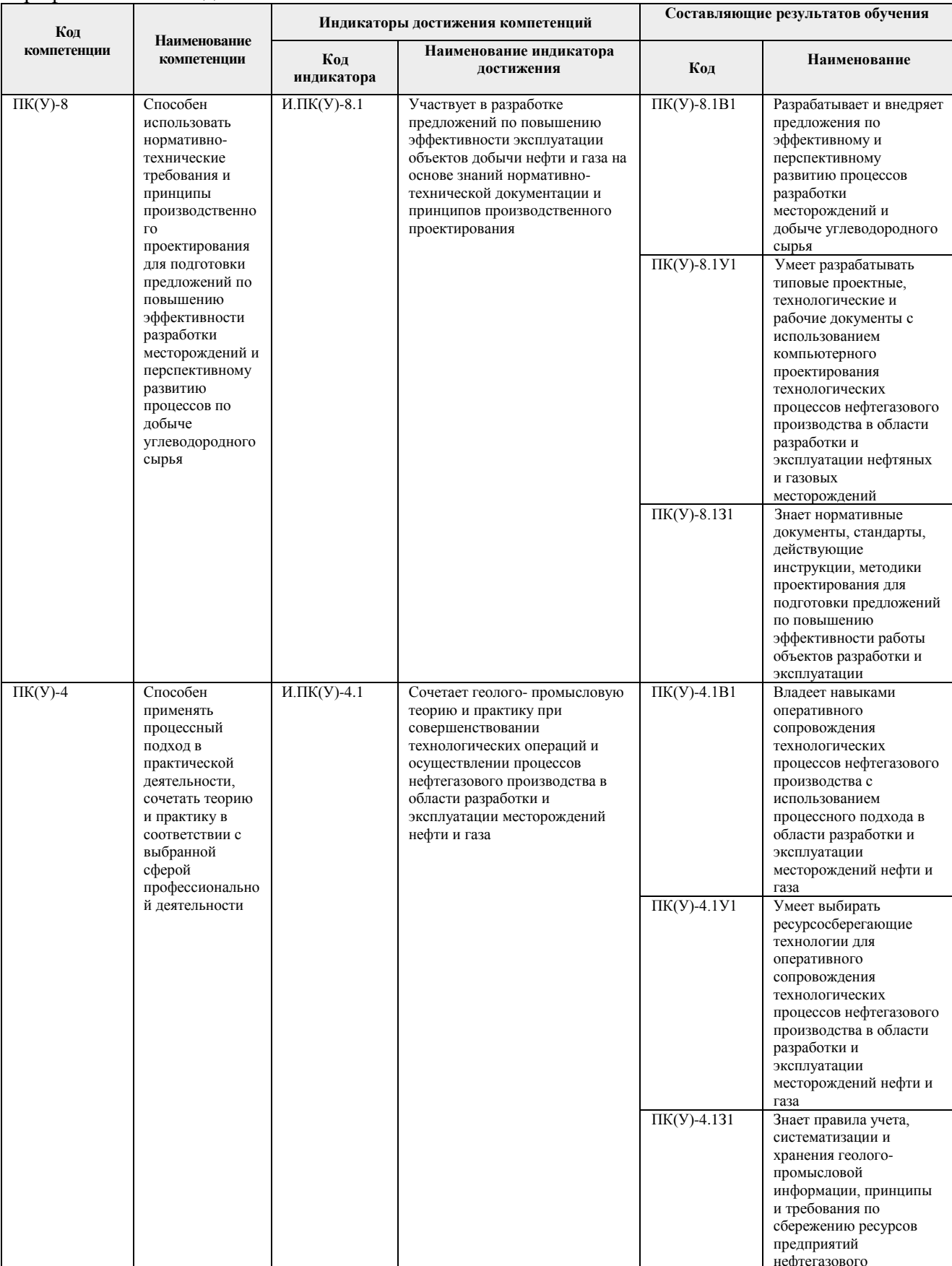

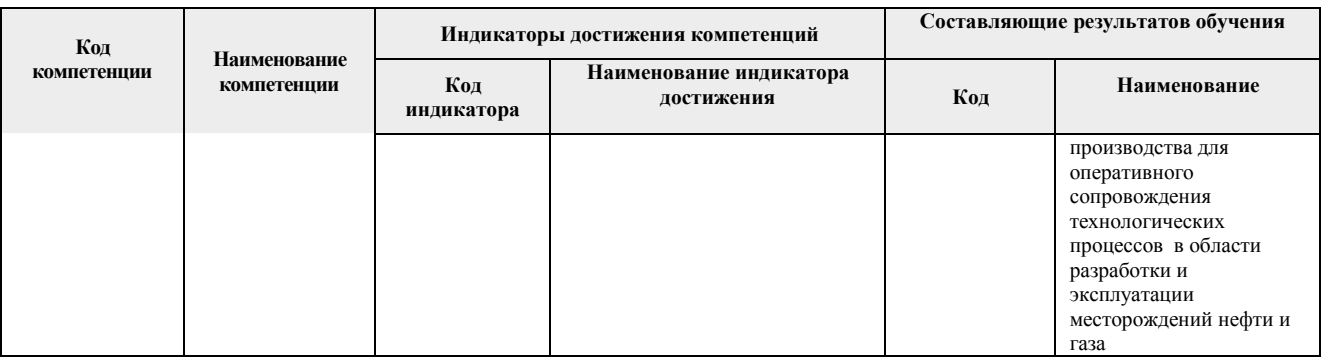

## **2. Планируемые результаты обучения по дисциплине**

#### После успешного освоения дисциплины будут сформированы результаты обучения:

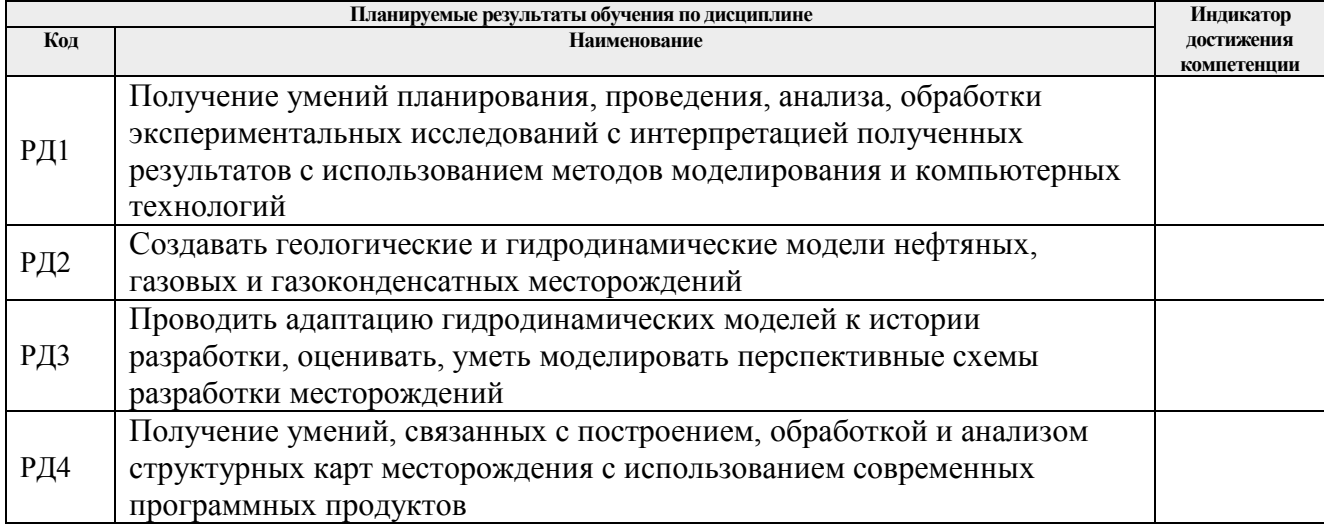

### **3. Структура и содержание дисциплины Основные виды учебной деятельности**

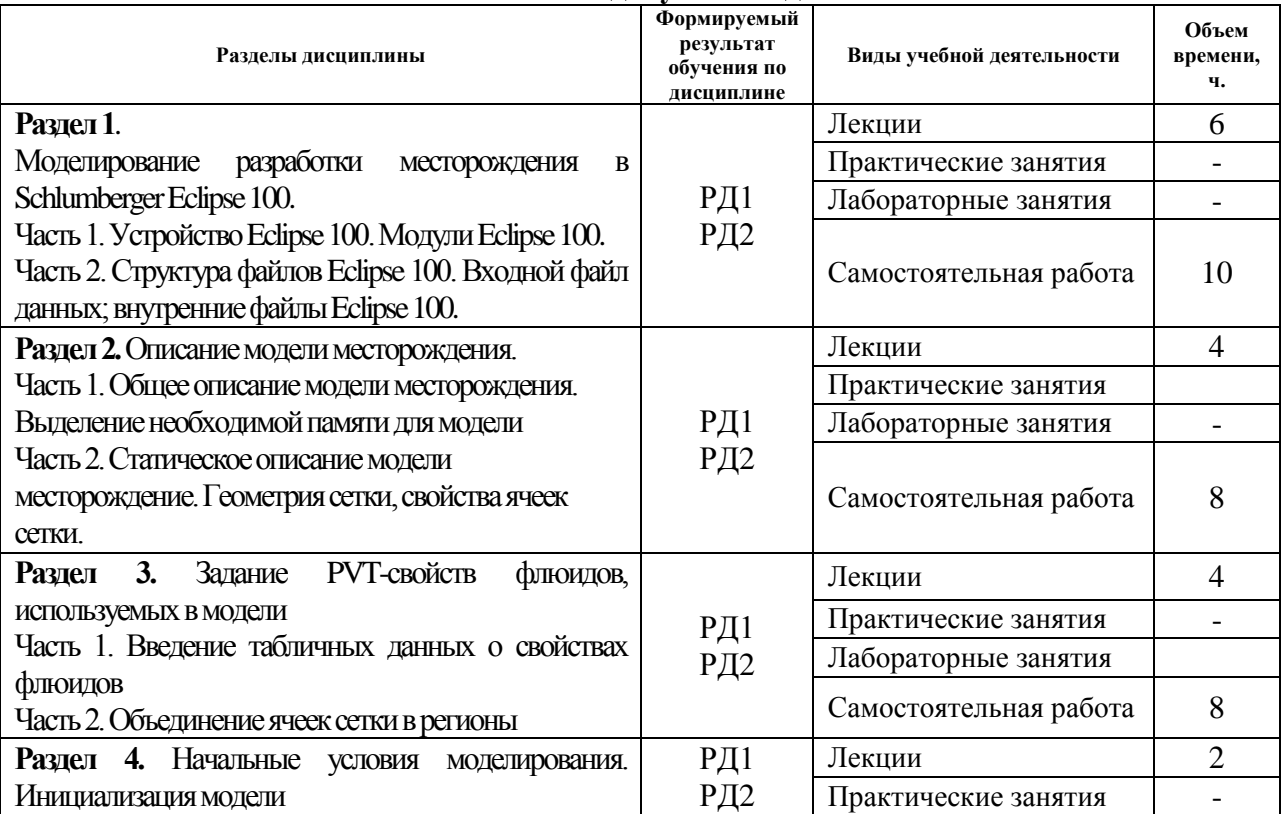

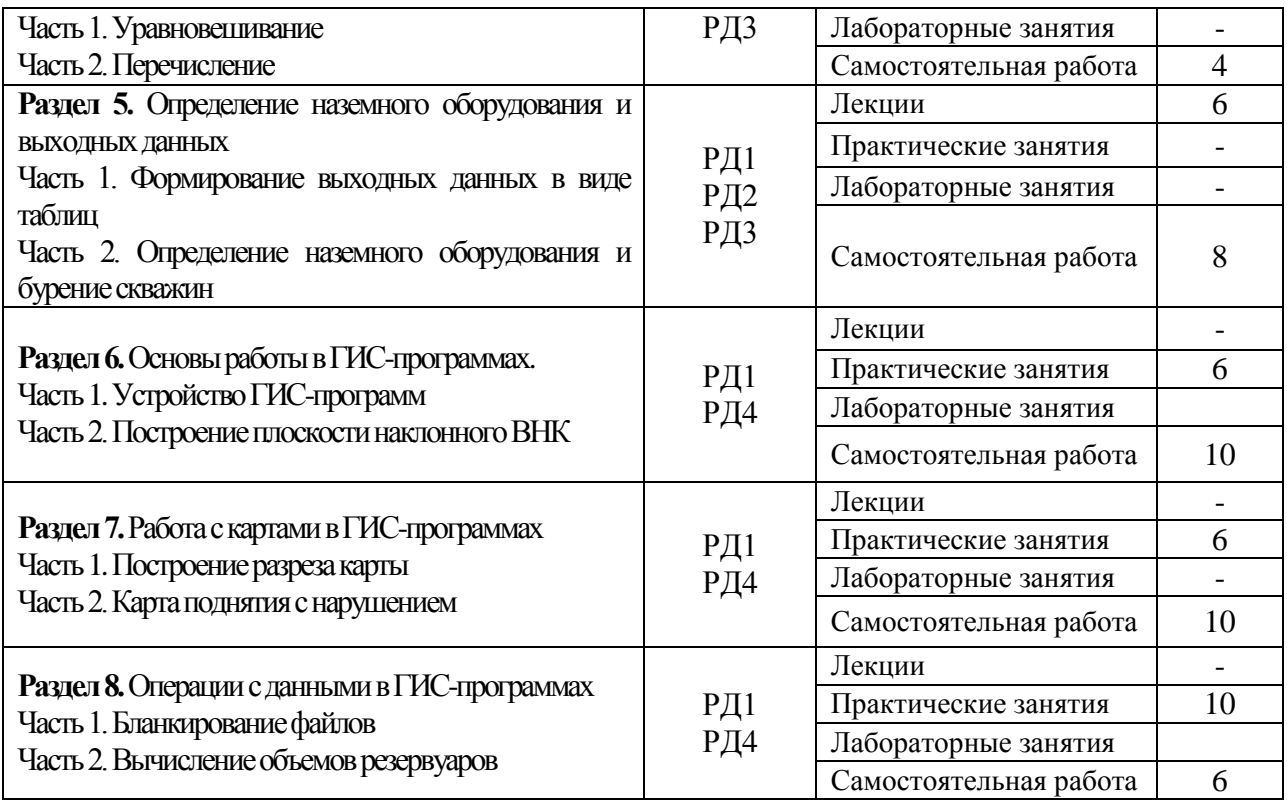

#### **4. Учебно-методическое и информационное обеспечение дисциплины**

#### **4.1. Учебно-методическое обеспечение**

1. Гладков, Евгений Алексеевич. Геологическое и гидродинамическое моделирование месторождений нефти и газа: учебное пособие [Электронный ресурс] / Е. А. Гладков; Национальный исследовательский Томский политехнический университет (ТПУ), Институт природных ресурсов (ИПР), Кафедра геологии и разработки нефтяных месторождений (ГРНМ). — 1 компьютерный файл (pdf; 5.3 MB). — Томск: Изд-во ТПУ, 2012. — Заглавие с титульного экрана. — Доступ из корпоративной сети ТПУ. — Системные требования: Adobe Reader..

Схема доступа:<http://www.lib.tpu.ru/fulltext2/m/2012/m396.pdf>(контент)

2. Иванова, И. А.. Решение задач разработки нефтяных месторождений с применением программных комплексов ECLIPSE и Petrel: учебное пособие [Электронный ресурс] / Иванова И. А., Иванов Е. Н.. — Томск: ТПУ, 2015. — 75 с.. — Рекомендовано в качестве учебного пособия Редакционно-издательским советом Томского политехнического университета. — Книга из коллекции ТПУ - Инженерно-технические науки..

Схема доступа: [http://e.lanbook.com/books/element.php?pl1\\_id=82850](http://e.lanbook.com/books/element.php?pl1_id=82850) (контент)

3. Гладков, Евгений Алексеевич. Программные комплексы в разработке месторождений углеводородов: учебное пособие [Электронный ресурс] / Е. А. Гладков; Национальный исследовательский Томский политехнический университет (ТПУ). — 1 компьютерный файл (pdf; 12.3 MB). — Томск: Изд-во ТПУ, 2013. — Заглавие с титульного экрана. Электронная версия печатной публикации. — Доступ из корпоративной сети ТПУ. — Системные требования: Adobe Reader..

Схема доступа:<http://www.lib.tpu.ru/fulltext2/m/2014/m015.pdf> (контент)

#### **4.2. Информационное и программное обеспечение**

Internet-ресурсы (в т.ч. в среде LMS MOODLE и др. образовательные и библиотечные ресурсы):

Курс: Программные комплексы в разработке месторождений углеводородов <https://eor.lms.tpu.ru/course/view.php?id=1382>

Электронно-библиотечная система «Лань» – <https://e.lanbook.com/>

Электронно-библиотечная система «ZNANIUM.COM» – <https://new.znanium.com/>

Электронно-библиотечная система «Юрайт» – <https://urait.ru/>

Электронно-библиотечная система «Консультант студента» –

<http://www.studentlibrary.ru/>

Лицензионное программное обеспечение (в соответствии с **Перечнем лицензионного программного обеспечения ТПУ)**:

- 1. Microsoft Office 2007 Standard Russian Academic;
- 2. Document Foundation LibreOffice;
- 3. Zoom Zoom;
- 4. Cisco Webex Meetings;
- 5. Google Chrome;
- 6. Schlumberger Eclipse 2019 Academic Floating.